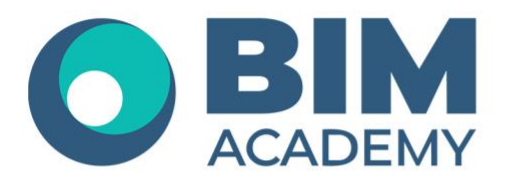

## **ПРОГРАММА КУРСА MODEL STUDIO CS ТЕХНОЛОГИЧЕСКИЕ СХЕМЫ**

Москва, 105064 Нижний Сусальный переулок, д.5, стр.4 тел.: +7 495 909 10 95 email: edu@bimacad.ru

© ООО «Академия BIM». Все права защищены

## 1. Информация о курсе

Курс будет полезен инженерам-технологам, выпускающим разделы марок TХ, TТ и др.

На курсе Вы научитесь создавать технологические схемы трубопроводов, создавать элементы библиотек, выполнять оформление схемы специализированными выносками.

**Программа рассчитана на 16 академических часов (1 академ.час = 45 минут) 8 часов лекций + 8 часов самостоятельной практики**

## **Формы обучения: очно/онлайн**

Преимущества очного обучения: возможность сразу получить ответы на все интересующие вопросы, закрепление материала на практике под руководством преподавателя, общение с коллегами и обмен опытом.

Преимущества онлайн-обучения: возможность повторить пройденный материал в любое удобное время по записям занятий, которые остаются у Вас после курса.

## 2. Содержание программы обучения

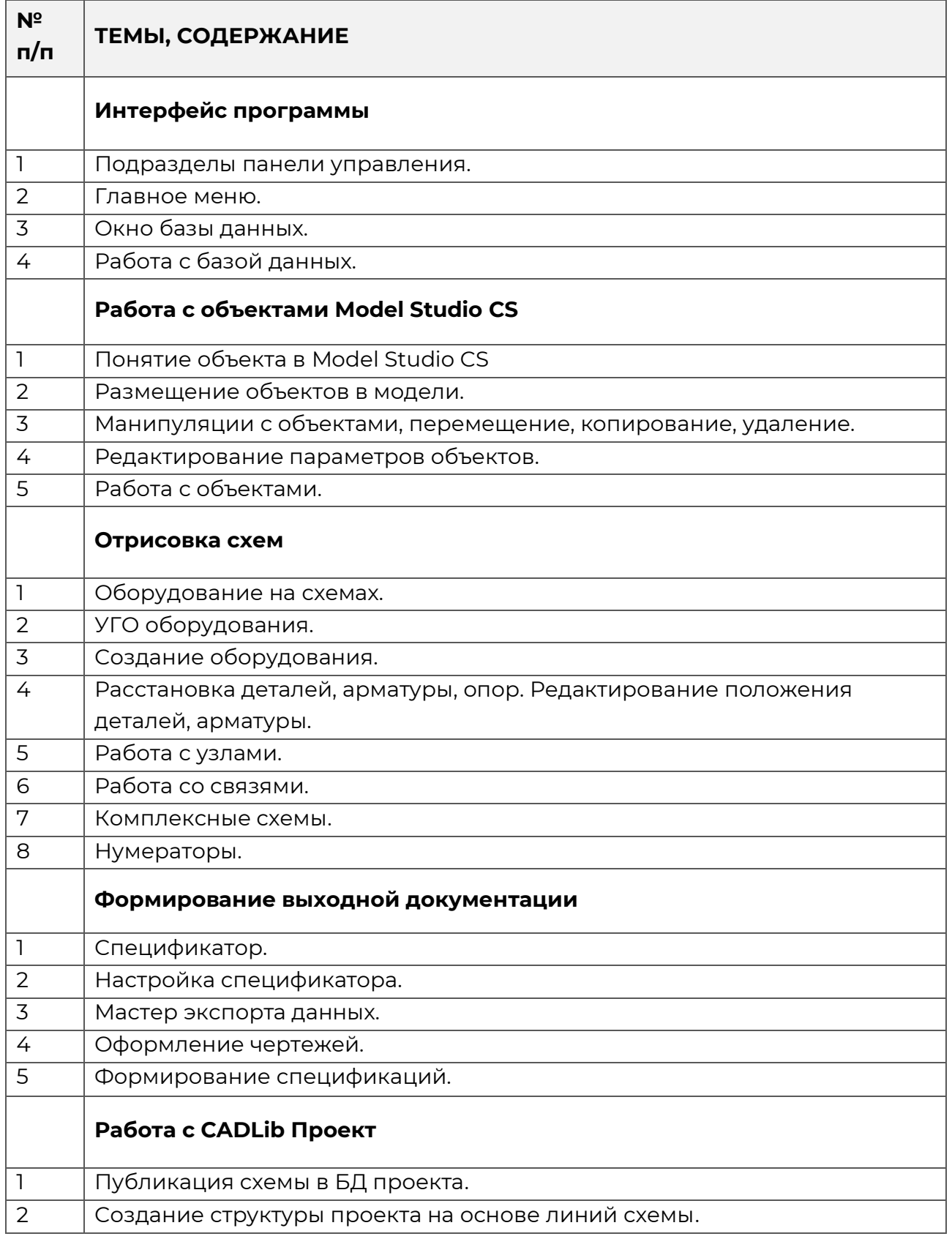